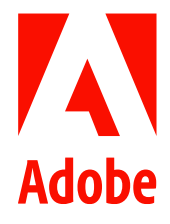

新聞聯絡人 史園 Summer Adobe 大中華區公關經理 +86 13810050591 sshi@adobe.com

謝承穎 Vivi / 巫宗城 Leo 天擎公關 (02) 2775-2840 Ext: 333 / 335 adobe@grandpr.com.tw

即時發布

## Adobe Firefly 賦予 Adobe Illustrator 突破性的首個生成

式 AI 功能

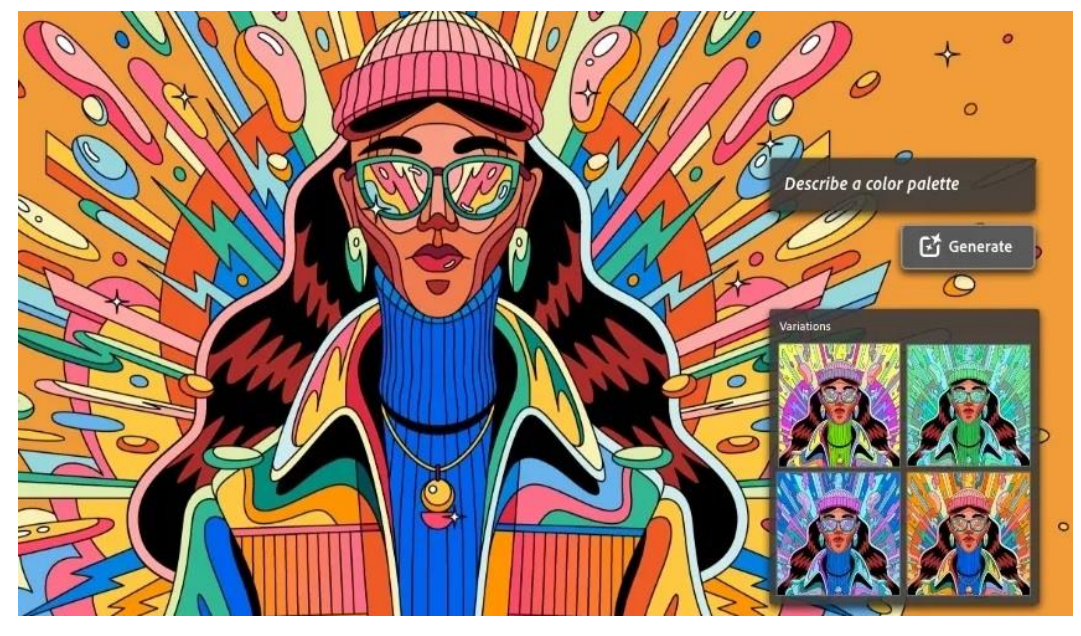

- Adobe Illustrator 現包含由頂尖的 Adobe Firefly 所支援的生成式重新上色 (Generative Recolor) ,可神奇地 快速在廣告、線上內容、包裝等圖案上做出顏色變化。
- Illustrator 是繼由 Firefly 支援的 Adobe Photoshop 和 Adobe Express 後,另一款受益於 Adobe 先進人工智慧 生成技術的 Creative Cloud 應用程式。

台灣 — 2023 年 6 月 15 日 — Adobe 首次將 Adobe Firefly 整合至 Adobe Illustrator 中,並推出生成式重新上色(測 試版)功能,提供設計師利用簡易文字指令迅速測試不同顏色的方案。新推出的功能進一步加速實現 Adobe 的未 來創意願景,即希望透過 Firefly 賦能不同背景與水平的創作者,以創意副手之身份協助他們以思考的速度將想法 變為現實。

測試版生成式重新上色 (Generative Recolor) 功能透過 Adobe 旗下創意生成式 AI 模型集 Firefly 成功自動化並加 速過去繁瑣的手動流程,以前所未有的方式改變向量圖中的顏色,為工作模式帶來革命性轉變。在此之前,品牌 於開發新包裝、重塑品牌標誌或網站設計時,都需要手動創建顏色變化。現在,憑藉 Firefly 的助力,設計師能夠 顯著地加快耗時的顏色處理過程,進而讓用戶釋放更多作業時間,完成更具創意且不枯燥的任務。

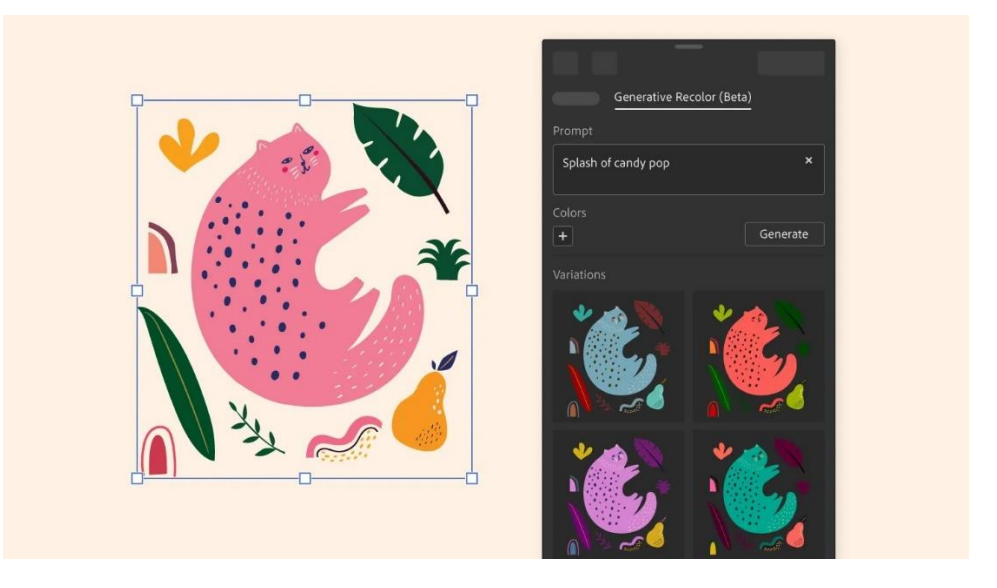

【圖一】由 Adobe Firefly 所支援的全新生成式重新上色(Generative Recolor)功能,可迅速地在圖像上做出顏色變化。

Adobe 在 AI 領域擁有超過十年的領先地位,已在 Creative Cloud、Document Cloud 和 Experience Cloud 中導入數 百項由 Adobe Sensei 人工智慧所支援的功能。Firefly 在三月推出,初步聚焦於生成圖像和文字效果。

Adobe 數位媒體資深副總裁 Ashley Still 表示:「從品牌標誌到產品包裝,Adobe Illustrator 是世界上大多數知名設 計背後的功臣,Firefly 將啟發用戶快速構思、嘗試及創造,同時將幫助他們加速創作並節省時間。」

Firefly 直接整合至 Illustrator 中,突顯了 Adobe 全公司所倡導理念——為每個創意工作流程注入快速、精準度和強 大功能。而 Firefly 直接嵌入創作者的工作流程中,旨在生成可作商業用途且具專業品質的內容。Adobe 計劃讓企 業能夠使用自己的品牌資產以自訂方式訓練 Firefly,並透過應用程式介面(API)以符合品牌獨特風格和語言的內 容,從而增加自動化程度。企業透過特定 Firefly 支援的工作流程所生成的内容還有機會從 Adobe 獲得知識產權 (IP)保障,使他們能夠放心在公司部署。

## 生成式重新上色——讓創意想法與願景在向量圖中體現

首次亮相的生成式重新上色(Generative Recolor)以生成式 AI 將 Illustrator 功能提升至新境界。新功能旨在捕捉 視覺的精髓,例如「中午的沙漠」或「午夜的雨林」,然後將其轉換成自定義的主題,用於向量圖形的重新上 色。只需簡單的文字指令,這項開創性技術便可自動將顏色應用於複雜的向量圖內,省去創作者手動修改各項獨 立物件的時間。

生成式重新上色大幅簡化了創作過程,適合用於品牌識別、廣告和市場推廣圖像至數位繪圖和插畫,或靈感和情 緒板(mood board)等創作。設計師能夠以此測試產品包裝設計,擴展多種顏色選項,根據不同季節或假期來改 變廣告色彩,並製作無數不同顏色組合的插圖。

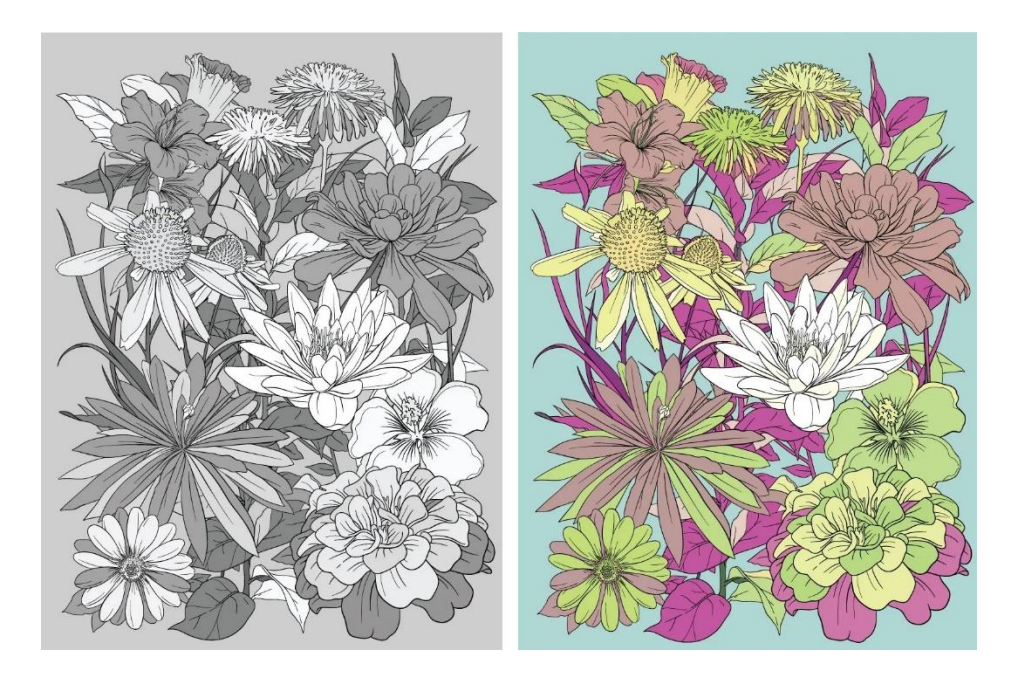

【圖二】生成式重新上色功能助創作者快速探索與調整圖像配色,加快工作流程。

生成式重新上色為設計師帶來豐富的機會:

- 更快捕捉色彩:透過使用簡單的文字指令迅速並巧妙地為圖形重新上色,節省時間。
- 探索及轉換色彩:毫不費力地嘗試各種顏色、調色板和主題,為你的作品挑選合適的外觀和風格。
- 多種色彩變化:從單件作品生成多種顏色變化,以用於社交媒體、印刷品和網路。

最新的 Illustrator 版本還包括一系列全新功能和創新,包括測試版的重新鍵入(Retype)、新的圖層(Layer)功能和 對影像描圖(Image Trace)的改進,使創作比以往任何時候都更迅速及容易。由此連結閱讀更多資訊。

## 供應情況

生成式重新上色(Generative Recolor)和重新鍵入(Retype)現可於 Illustrator 中作為測試版功能使用。同時, Illustrator 還增強了圖層和影像描圖。

關於 Adobe 及 Al

Adobe 正致力讓 AI 成為增強人類創造力的創意副手,進而令世界變得更具創意、擁有更高的生產力且更具個人 化。數十年來, Adobe 為 Creative Cloud、Document Cloud 和 Experience Cloud 提供數百個包括 Adobe Sensei 在 內的智慧功能,使客戶能夠更有效率地創造、工作和協作。

Adobe 創意生成式 AI 模型集 Firefly 將快速、精準性和強大的動力注入 Adobe 的工作流程,是市場上獨一無二的 生成式 AI。Firefly 在獨特的數據庫中進行訓練,旨在生成可作商業用途的專業優質內容。

Adobe Sensei GenAI 服務重新定義企業如何透過 Adobe Experience Cloud 的工作流程提供更快速和高效的客戶體 驗。Sensei GenAI 將利用不同的大型語言模型,讓品牌能夠在任何客戶接觸點上即時生成和修改基於文字的體 驗。這些創新以 Adobe Experience Platform 為基礎,能夠在一種共同的語言模型下,結合整個企業內的客戶數據 和内容。

Adobe 作為個人及不同規模的企業所信賴的合作夥伴,在開發及部署所有 AI 功能時均以客為本,並根據 AI 道德 原則確保內容和數據透明。內容憑證為數位內容提供類似於「營養標籤」的標記,是 Adobe AI 原則的重要支柱。

## 關於 Adobe

Adobe 經由數位體驗改變世界。如需更多資訊,請造訪: https://www.adobe.com/tw/。

###

© 2023 Adobe. All rights reserved. Adobe and the Adobe logo are either registered trademark s or trademark s of Adobe in the United States and/or other countries. All other trademark s are the proper t y of their respec tive owners